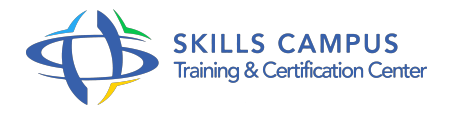

# Mise en place d'une base de données spatiale Postgis

## -Réference: **DD-25** -Durée: **5 Jours (35 Heures)**

# **Les objectifs de la formation**

- o Stocker et manipuler ses données spatiales dans un système de gestion de bases de données libre et performant
- Manipuler le langage de requête SQL dans sa dimension spatiale

# **A qui s'adesse cette formation ?**

#### **POUR QUI :**

Être familiarisé avec l'environnement Windows et les systèmes de gestion de bases de données ou avoir suivi la formation sur les bases de données proposée par IDGEO.

#### **PRÉREQUIS :**

- Ingénieurs et techniciens S.
- $\bullet$  I.
- $\bullet$  G.
- , Administrateurs de bases de données.

### **Programme**

- **Les bases de données spatiales**  $\bullet$ 
	- o Principes et normes OGC
	- Types de données spatiales
- **PostGIS**
	- <sup>o</sup> Installation
	- Création d'une base de données spatiale
- **Importation de données dans PostGIS**
	- Avec l'interface proposée par QGIS
- **Liens PostGIS et logiciels SIG**
	- Visualisation et manipulation des données PostGIS dans QuantumGIS
	- Lien MAPINFO/PostGIS et liens ArcGIS/PostGIS

# **Lien MAPINFO/PostGIS et liens ArcGIS/PostGIS**

- o Interroger les objets géographiques
- Requêtes spatiales
- Les zones tampons
- **Créer des objets par requêtes : Analyses spatiales**
	- La création de nouvelles couches de données par croisement dynamique
- **Remplir une colonne géométrique avec des coordonnées x,y**
	- <sup>o</sup> ST POINT
- **La gestion des projections dans PostGIS**
	- o ST\_Transform() vs UpdateGeometrySRID
- **Le stockage et la manipulation des images raster dans PostGIS**
	- o Importer des images dans une table PostGIS
	- Manipulation des images

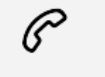

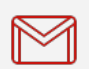

(+212) 5 22 27 99 01 (+212) 6 60 10 42 56 Contact@skills-group.com

 Nous sommes à votre disposition : De Lun - Ven 09h00-18h00 et Sam 09H00 – 13H00

 Angle bd Abdelmoumen et rue Soumaya, Résidence Shehrazade 3, 7éme étage N° 30 Casablanca 20340, Maroc